SH2 domain binding

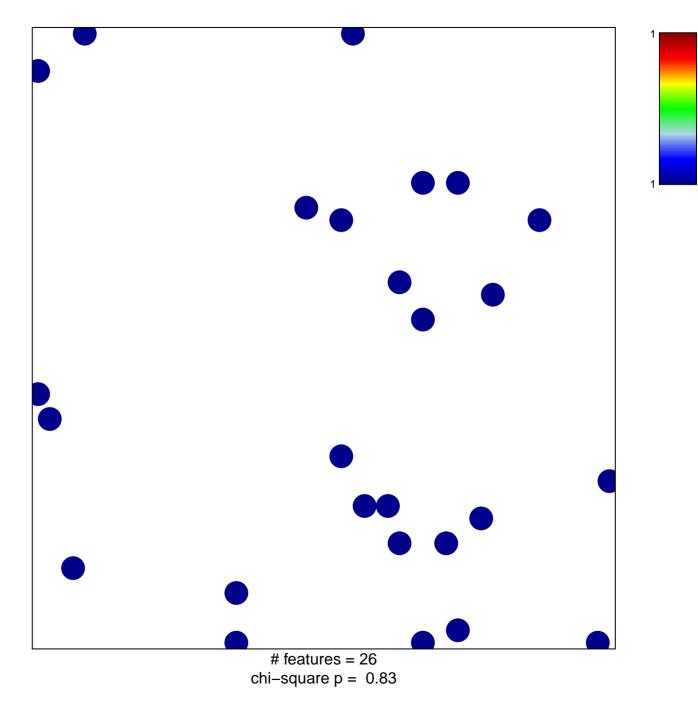

## SH2 domain binding

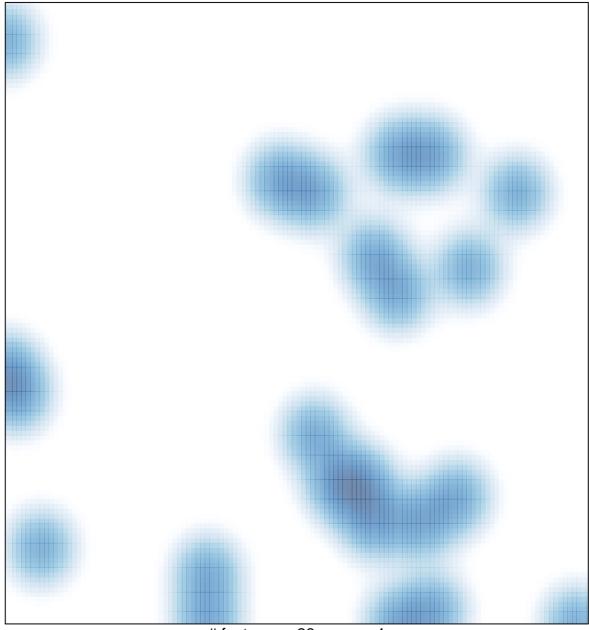

# features = 26 , max = 1